# **GE Wireless Laser Mouse**

# **Instruction Manual**

98536

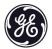

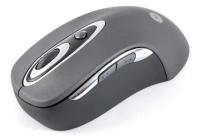

www.jascoproducts.com

For technical support contact Jasco Products at 1-800-654-8483 or www.jascoproducts.com.

### **Contents Package**

- GE Wireless Laser Mouse
- USB Receiver
- Instruction Manual
- 2 AA Batteries

#### **System Requirements**

- Windows® 98, 2000, Vista, and 7
- Mac 10.1 and above
- Available USB Port

# **Special Features**

- When your mouse will not be in use for an extended period
  of time (i.e.: traveling) you can turn the mouse off to
  conserve your batteries via the on\off switch located on the
  bottom of the mouse.
- Your GE Wireless Laser Mouse operates at 1600 dpi (dots per inch). This means that you now have pinpoint accuracy at your fingertips!

#### **Hardware Installation**

Please keep these directions in a safe place.

- Insert the enclosed batteries into the battery compartment located on the bottom of your mouse. Make sure they are facing the proper direction.
- Plug the GE Wireless Laser Mouse receiver into an available USB port on your computer or GE USB hub. It is not necessary to reboot your computer.
- Place your Wireless Optical Mouse within 30 feet (approximately 9 meters) of the receiver for optimal communication.
- 4) Move the mouse to ensure there is a good connection.
- 5) If the mouse does not work, you may need to move the receiver closer. See the Troubleshooting section for instructions.

#### **Trouble Shooting**

# The GE Wireless Laser Mouse does not work properly

- If your mouse has been idle for a period of time it may be asleep to conserve battery power. To wake the mouse, move the mouse.
- > Change the batteries on your mouse.
- Not all laptops support USB mice. Test the mouse on a desktop computer. If the mouse works, contact your laptop dealer.

# Other application software will not install properly

This may be due to the GE Laser Mouse Software. Remove the software as described in the previous section. Install the other application. Reinstall the GE Laser Mouse Software.

If these steps do not solve your problem, please contact Jasco Product's technical support at 1-800-654-8483 or www.jascoproducts.com.

#### **Two Year Limited Warranty**

Jasco Products Company warrants this product to be free from manufacturing defects for a period of two years from the original

date of consumer purchase. This warranty is limited to the repair or replacement of this product only and does not extend to consequential or incidental damage to other products that may be used with this unit. This warranty is in lieu of all other warranties express or implied. Some states do not allow limitations on how long an implied warranty lasts or permit the exclusion or limitation of incidental or consequential damages, so the above limitations may not apply to you. This warranty gives you specific rights, and you may also have other rights which vary from state to state. If unit should prove defective within the warranty period, return prepaid with dated proof of purchase to:

Jasco Products Company 10 East Memorial Road Oklahoma City, OK 73114

#### **FCC Statement**

# Notice: Federal Communications Commission (FCC) requirements, Part 15

This equipment has been tested and found to comply with the limits for a class B digital device, pursuant to part 15 of the FCC Rules. These limits are designed to provide reasonable protection against harmful interference in a residential installation. This equipment generates, uses and can radiate radio frequency energy and, if not installed and used in accordance with the instructions, may cause harmful interference to radio communications. However, there is no guarantee that interference will not occur in a particular installation. If this equipment does cause harmful interference to radio or television reception, which can be determined by turning the equipment off and on, the user is encouraged to try to correct the interference by one or more of the following measures:

Reorient or relocate the receiving antenna.

- Increase the separation between the equipment and receiver.
- Connect the equipment into an outlet on a circuit different from that to which the receiver is connected.
- Consult the dealer or an experienced radio/TV technician for help.

CAUTION: Any changes of modifications not expressly approved by the grantee of this device could void the users authority to operate the equipment. This device complies with Part 15 of the FCC Rules. Operation is subject to the following two conditions: (1) this device may not cause harmful interference, and (2) this device must accept any interference received, including interference that may cause undesired operation.

Distributed for GE
by Jasco Products Company
10 East Memorial Road, Oklahoma City, OK 73114
www.jascoproducts.com

Free Manuals Download Website

http://myh66.com

http://usermanuals.us

http://www.somanuals.com

http://www.4manuals.cc

http://www.manual-lib.com

http://www.404manual.com

http://www.luxmanual.com

http://aubethermostatmanual.com

Golf course search by state

http://golfingnear.com

Email search by domain

http://emailbydomain.com

Auto manuals search

http://auto.somanuals.com

TV manuals search

http://tv.somanuals.com